## HOW TO PAY YOUR DEPOSITS ONLINE

Commit to being a Warrior! Follow the steps below to submit your \$200 tuition deposit (to secure your spot in classes) and \$250 housing deposit (if you plan to live on campus).

#### STEP 1:

If you haven't already, follow the Account Activation Instructions in your acceptance packet to activate your Office 365 account. Then, go to www.easternct.edu/email and select Eastern Apps.

Email/Office 365
Eastern Apps

#### STEP 2:

Select SelfService (eWeb)

Applications

SelfService (eWeb)

#### STEP 3:

Select the Admissions tab

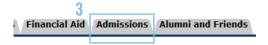

#### **STEP 4**:

Select Pay Deposits (Tuition/Housing). You will be redirected to TouchNet to proceed.

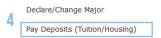

#### **STEP 5**:

Select Tuition Deposit - Spring

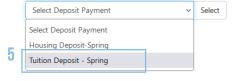

#### STEP 6:

Select Payment Method, then Continue to proceed

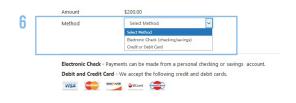

#### **STEP 7:**

If you plan to live on campus, be sure to repeat Steps 6 and 7 and select "Housing Deposit" to make the additional \$250 deposit.

During business hours (Monday-Friday, 8am-5pm), please call the Admissions Office at (860) 465-5286 with any questions or to submit your deposits over the phone.

# HOW TO PAY YOUR DEPOSITS VIA MAIL

### **SPRING 2024 DEPOSIT SUBMISSION FORM**

|                   | Check the                                                        | appropriate l | box:                   |           |
|-------------------|------------------------------------------------------------------|---------------|------------------------|-----------|
|                   | ☐ \$200 Tuition Dep                                              | osit Only     |                        |           |
|                   | Non-refundable deposit applied to first semester tuition charges |               |                        |           |
|                   | \$450 Tuition & Ro                                               | esidence Hal  | l Deposit              |           |
|                   | Non-refundable dep<br>and residence hall cl                      |               | first semester tuition | n         |
| Eastern ID:       | Last Name:                                                       |               | First Name:            |           |
| Address:          |                                                                  | City:         | State:                 | Zip Code: |
| Phone: <u>(</u> ) | Email:                                                           |               |                        |           |

Complete this form along with your non-refundable check or money order made payable to Eastern Connecticut State University.

#### Mail to:

Attention: Cashier, Bursar's Office Eastern Connecticut State University 83 Windham Street Willimantic, CT 06226 (860) 465-5255

Important Note: Accepted students are encouraged to submit their deposit(s) as soon as possible, but no later than May 1. Submission of the non-refundable tuition deposit guarantees registration. Students requesting on-campus housing must submit the \$450 non-refundable deposit and have an on-campus housing application on file in the Office of Housing and Residential Life. Residence hall spaces are assigned based upon availability and according to the date the tuition and residence hall deposit is posted in the Bursar's Office. Eastern reserves the right to return deposits received after enrollment capacity has been reached.